## System Calls

**COMS W4118** 

**References:** Operating Systems Concepts (9e), Linux Kernel Development, previous W4118s **Copyright notice:** care has been taken to use only those web images deemed by the instructor to be in the public domain. If you see a copyrighted image on any slide and are the copyright owner, please contact the instructor. It will be removed.

# Address Space Overview

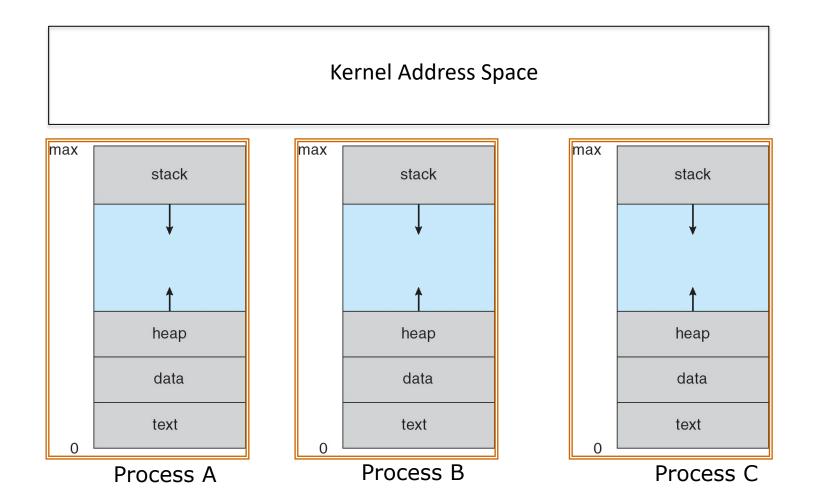

## System calls

- User process normally runs in unprivileged user mode
  - Cannot perform privileged operations
- User process issues system call to enter kernel mode
  - Privilege elevated, but only for predefined functions

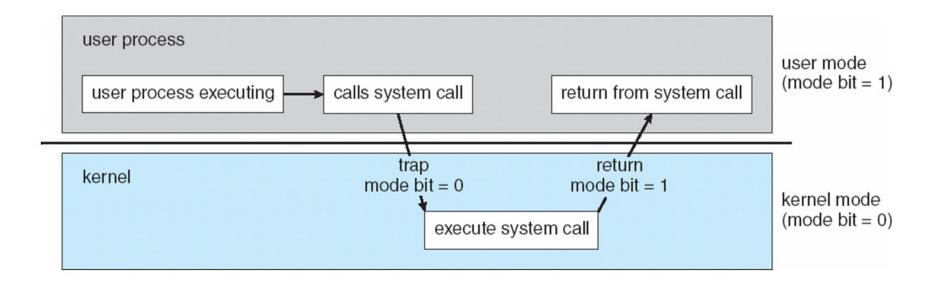

## Three kinds of interrupts

- Hardware interrupts
  - Ex) network packet,
    timer, key press,
    mouse click
- Exceptions
  - Ex) dividing by zero
- Software interrupts
  - Ex) int 0x80

```
while (1) {
if (interrupt or exception) {
   n = interrupt/exception type
   call interrupt handler n
fetch next instruction
if (instruction == int n)
   call interrupt handler n
else
   run instruction
```

## Linux System Call Dispatch

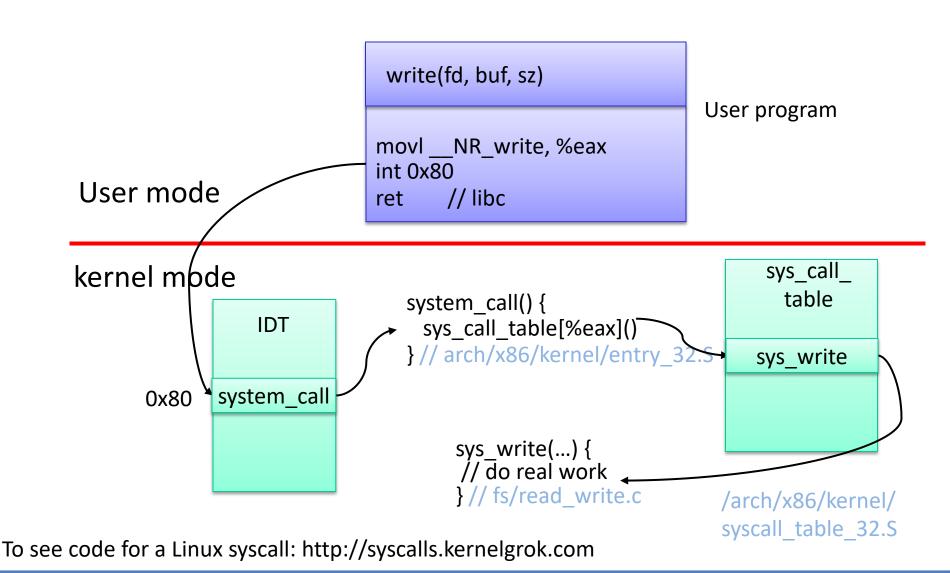

#### Linux System Call Parameters

- Syscall parameters are passed in registers
  - Max size of argument is register size
  - Larger argument passed as pointer
- copy\_from\_user()/copy\_to\_user()
  - Validate all pointer arguments to syscalls
  - May block if memory has been swapped to disk
  - So you cannot be holding spin locks

#### Tracing system calls in Linux

- Use the "strace" command (man strace for info)
- Linux has a powerful mechanism for tracing system call execution for a compiled application
- Output is printed for each system call as it is executed, including parameters and return codes
- ptrace() system call is used to implement strace
  - Also used by debuggers (breakpoint, singlestep, etc)
- Use the "Itrace" command to trace dynamically loaded library calls